#### **SKRIPSI**

## **APLIKASI PENGELOLA BANTUAN MAHASISWA BERBASIS ANDROID DI UNIVERSITAS SARJANAWIYATA TAMANSISWA**

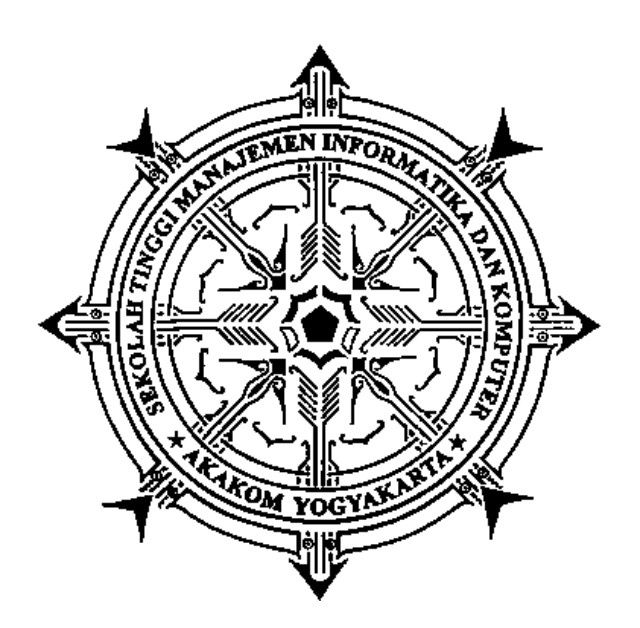

#### **EKO RIYANTO**

Nomor Mahasiswa : 125410047

#### **PROGRAM STUDI INFORMATIKA**

**SEKOLAH TINGGI MANAJEMEN INFORMATIKA DAN KOMPUTER AKAKOM** 

#### **YOGYAKARTA**

**2017** 

#### **SKRIPSI**

## **APLIKASI PENGELOLA BANTUAN MAHASISWA BERBASIS ANDROID DI UNIVERSITAS SARJANAWIYATA TAMANSISWA**

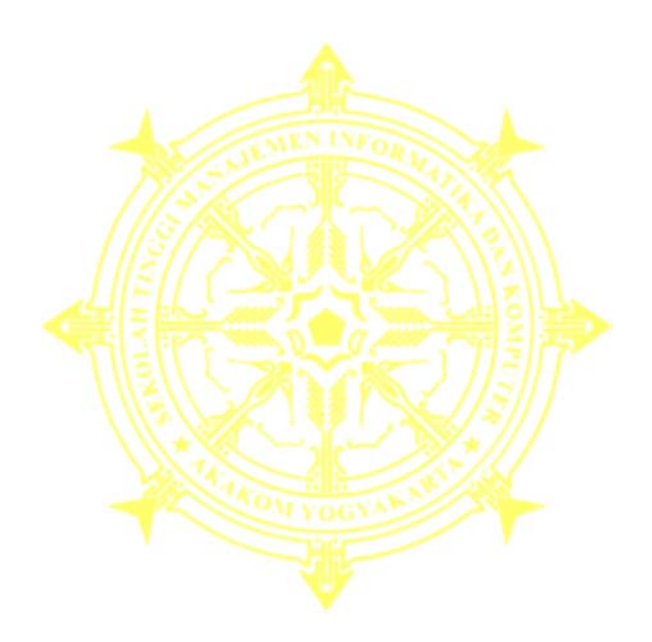

## **EKO RIYANTO**

Nomor Mahasiswa : 125410047

#### **PROGRAM STUDI INFORMATIKA**

**SEKOLAH TINGGI MANAJEMEN INFORMATIKA DAN KOMPUTER AKAKOM** 

#### **YOGYAKARTA**

**2017** 

## **HALAMAN PERSETUJUAN**

Judul

: Aplikasi Pengelola Bantuan Mahasiswa Berbasis

Android di Universitas Sarjanawiyata Tamansiswa

**Nama** 

: Eko Riyanto

 $: 2017$ 

**NIM** 

Jenjang

**Tahun** 

Program Studi

: 125410047 : Teknik Informatika : Strata Satu (S1)

Telah diperiksa dan disetujui

Yogyakarta, 19 Joli  $...2017$ 

Mengetahui,

**Dosen Pembimbing,** 

Vie  $\overline{M}$ 

Pius Dian Widi Anggoro, S.Si., M.Cs.

## **HALAMAN PENGESAHAN**

## **SKRIPSI**

# APLIKASI PENGELOLA BANTUAN MAHASISWA BERBASIS ANDROID DI UNIVERSITAS SARJANAWIYATA TAMANSISWA

Telah dipertahankan di depan Dewan Penguji Skripsi dan dinyatakan diterima untuk memenuhi syarat guna memperoleh Gelar Sarjana Komputer Sekolah Tinggi Manajemen Informatika dan Komputer

Yogyakarta,

1 0 AUG 2017 Yogyakarta,

Mengesahkan,

Dewan penguji:

- 1. Sri Redjeki, S.Si., M.Kom.
- 2. Dini Fakta Sari, S.T., M.T.
- 3. Pius Dian Widi Anggoro, S.Si., M.Cs.

Mengetahui,

Ketua Program Studi Teknik Informatika KAKO M. Guntara, M.T. **GYAKATE** p.78

Tanda/Tangan

#### **HALAMAN PERSEMBAHAN**

Alhamdulillahirabbil'alamin dengan bangga dan kerendahan hati skripsi ini kupersembahkan Kepada:

- Bapak, Ibu dan Adik saya yang selalu memberikan dukungan sehingga saya dapat menyelesaikan skripsi ini.
- Bapak Ibu Dosen Teknik Informatika khususnya Bapak Pius Dian Widi Anggoro selaku Dosen pembimbing yang telah memberikan ilmu, bimbingan, pengarahan serta nasihat dalam menyelesaikan skripsi ini.
- Teman-teman Teknik Informatika 2012, semoga kita dapat berjumpa lagi dengan kesuksesan yang telah tercapai.
- Dan yang terakhir kupersembahkan karya ini kepada Almamater saya, STMIK AKAKOM yang telah menaungiku dalam menuntut ilmu, semoga ilmu yang telah diperoleh dapat bermanfaat.

#### **MOTTO**

أَلَمْ نَشْرَ حْ لَكَ صَدْرَكَ(1)وَوَضَعْنَا عَنْكَ وِزْرَك(2) الَّذِي أَنقَضَ ظَهْرَكَ(3)وَرَفَعْنَا ֪֪֦֪֦֝֝֟֟֓֝֬֝֟֓֝֬֝֬֝֬֝֬֝֓֟֝֬**֟** َّٔ<br>ا َ ا<br>ا َلَكَ ذِكْرَك(4)فَإِنَّ مَعَ الْعُسْرِ يُسْرًا(5)إِنَّ مَعَ الْعُسْرِ يُسْرًا(6)فَإِذَا فَرَغْتَ فَانصَدِ (7) ا<br>ا وَإِلَى رَبِّكَ فَارْ غَبْ(8) َِل

#### Artinya

"Bukankah Kami telah melapangkan untukmu dadamu? (1) Dan Kami telah menghilangkan daripadamu bebanmu (2) yang memberatkan punggungmu (3)

Dan Kami tinggalkan bagimu sebutan (nama) mu (4) karena sesungguhnya sesudah kesulitan itu ada kemudahan (5) sesungguhnya sesudah kesulitan itu ada kemudahan (6) maka apabila kamu telah selesai (dari sesuatu urusan), kerjakanlah dengan sungguh-sungguh (urusan) yang lain (7) dan hanya kepada Tuhanmulah hendaknya kamu berharap (8)". [QS. Al-Insyirah:1-8];

#### **INTISARI**

Proses bisnis dapat berjalan dengan optimal jika sumber daya manusia dan sumber daya pendukung dapat berjalan secara berdampingan. Tidak terkecuali pada lembaga pendidikan seperti Universitas Sarjanawiyata Tamansiswa (UST), meski kualitas sumber daya manusia terus ditingkatkan, tanpa adanya dukungan dari sistem pendukung, proses bisnis tidak dapat berjalan secara optimal.

Untuk menjaga keseimbangan tersebut, UST perlu menerapkan sistem pendukung berupa *software* pengelola bantuan yang dapat diakses melalu perangkat *mobile*, khususnya perangkat Android dimana perangkat jenis digunakan olah banyak pengguna, termasuk mahasiswa. *Software* pengelola bantuan tersebut dapat berjalan secara *offline* sehingga pengguna dapat melihat daftar bantuan terpopuler dan terbaru berdasarkan kategori tanpa membutuhkan koneksi internet serta dapat membuat permintaan baru ketika memiliki koneksi internet. Melalui *software* pengelola bantuan tersebut mahasiswa akan lebih fleksibel dalam melakukan interaksi dengan pihak universitas.

Dengan adanya integrasi sistem pendukung ini, diharapkan pelayanan kepada mahasiswa dapat berjalan lebih optimal. Solusi atas permasalahan lebih cepat diselesaikan serta interaksi kedua belah pihak minim gangguan, baik itu gangguan ruang maupun waktu.

Kata Kunci: *Android, Layanan Pelanggan, Sinkronisasi*

#### **KATA PENGANTAR**

 Alhamdulillahirabbil'alamin, puji syukur kehadirat Allah SWT, atas segala rahmat dan kasih sayang-Nya yang tak henti memberikan kekuatan, kesabaran, dan kesehatan, sehingga penulis dapat menyelesaikan skripsi yang berjudul **"APLIKASI PENGELOLA BANTUAN MAHASISWA BERBASIS ANDROID DI UNIVERSITAS SARJANAWIYATA TAMANSISWA"** skripsi ini disusun sebagai salah satu syarat untuk meraih gelar Sarjana pada jurusan Teknik Informatika di STMIK AKAKOM Yogyakarta.

 Penulis menyadari selama menyusun skripsi ini, penulis telah banyak menerima bantuan dan sumbangan pemikiran dari berbagai pihak. Pada kesempatan ini penulis ingin menyampaikan rasa terimakasih kepada pihak yang telah membantu dalam menyelesaikan penyusunan skripsi ini. Ucapan terimakasih ini penulis sampaikan kepada:

- 1. Bapak Cuk Subiyantoro, S.Kom, M.Kom, selaku Ketua Sekolah Tinggi Manajemen Informatika dan Komputer AKAKOM Yogyakarta.
- 2. Bapak Ir. Sudarmanto, M.T., selaku Ketua Puket 1 Sekolah Tinggi Manajemen Informatika dan Komputer AKAKOM Yogyakarta.
- 3. Bapak Ir. M. Guntara, M.T., selaku Ketua Prodi Teknik Informatika Sekolah Tinggi Manajemen Informatika dan Komputer AKAKOM Yogyakarta.
- 4. Bapak Pius Dian Widi Anggoro, S.Si., M.Cs. selaku Dosen Pembimbing yang telah membimbing, mengarahkan dan membantu dalam penyusunan skripsi.
- 5. Kedua orang tua dan adik saya yang telah memberikan dorongan, semangat, doa, dan dukungan.
- 6. Teman-teman yang tidak dapat saya sebutkan satu persatu yang telah membantu dalam penyusunan karya tulis ini.

Penulis menyadari sepenuhnya, bahwa penulis skripsi ini masih banyak kekurangan baik dalam penulisan maupun penyajian materinya. Penulis mengharapkan kritik dan saran yang membangun untuk menyempurnakan skripsi ini. Penulis berharap semoga skripsi ini dapat bermanfaat dan berguna bagi pengembangan pengetahuan.

Yogyakarta, Juli 2017

Penulis

## **DAFTAR ISI**

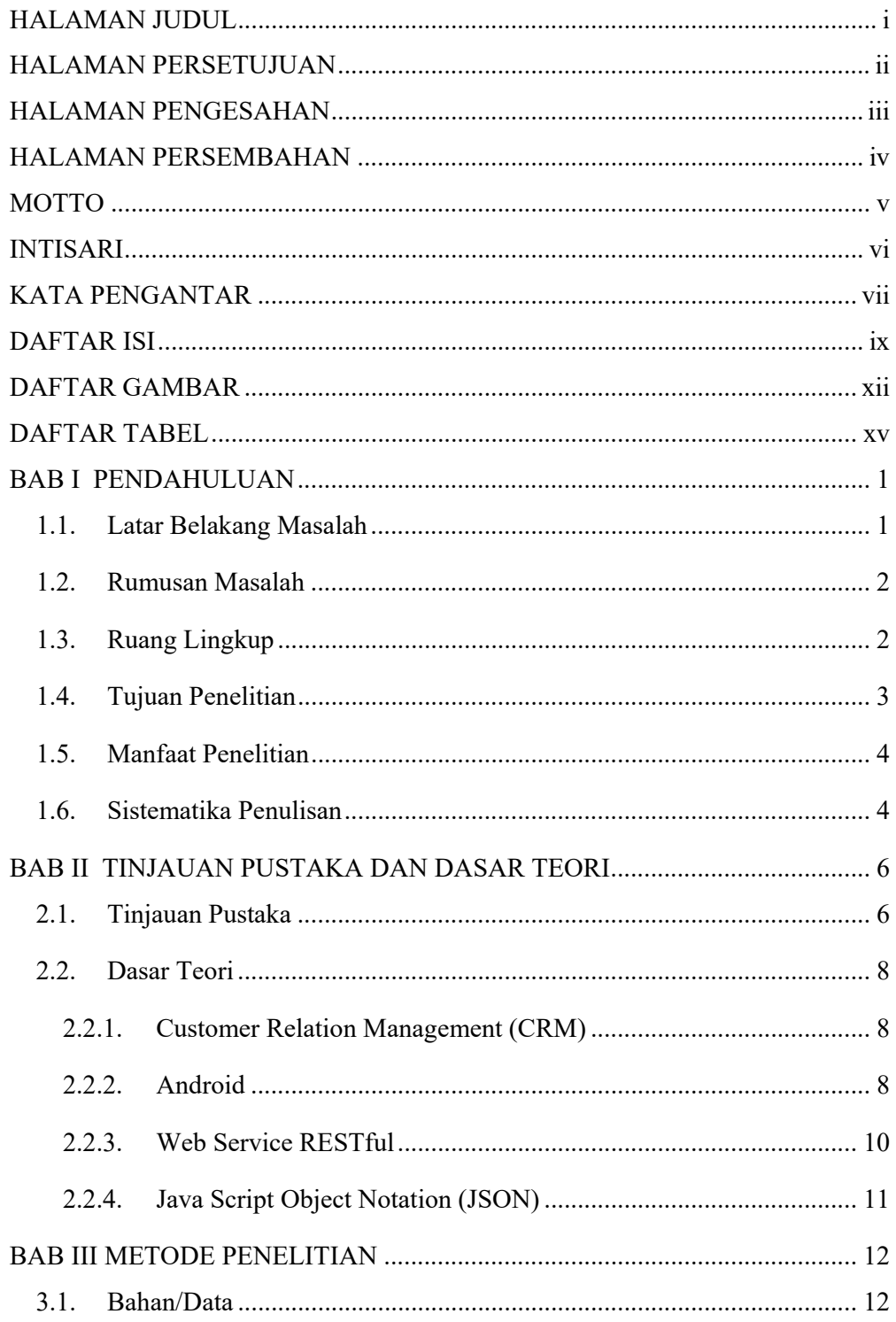

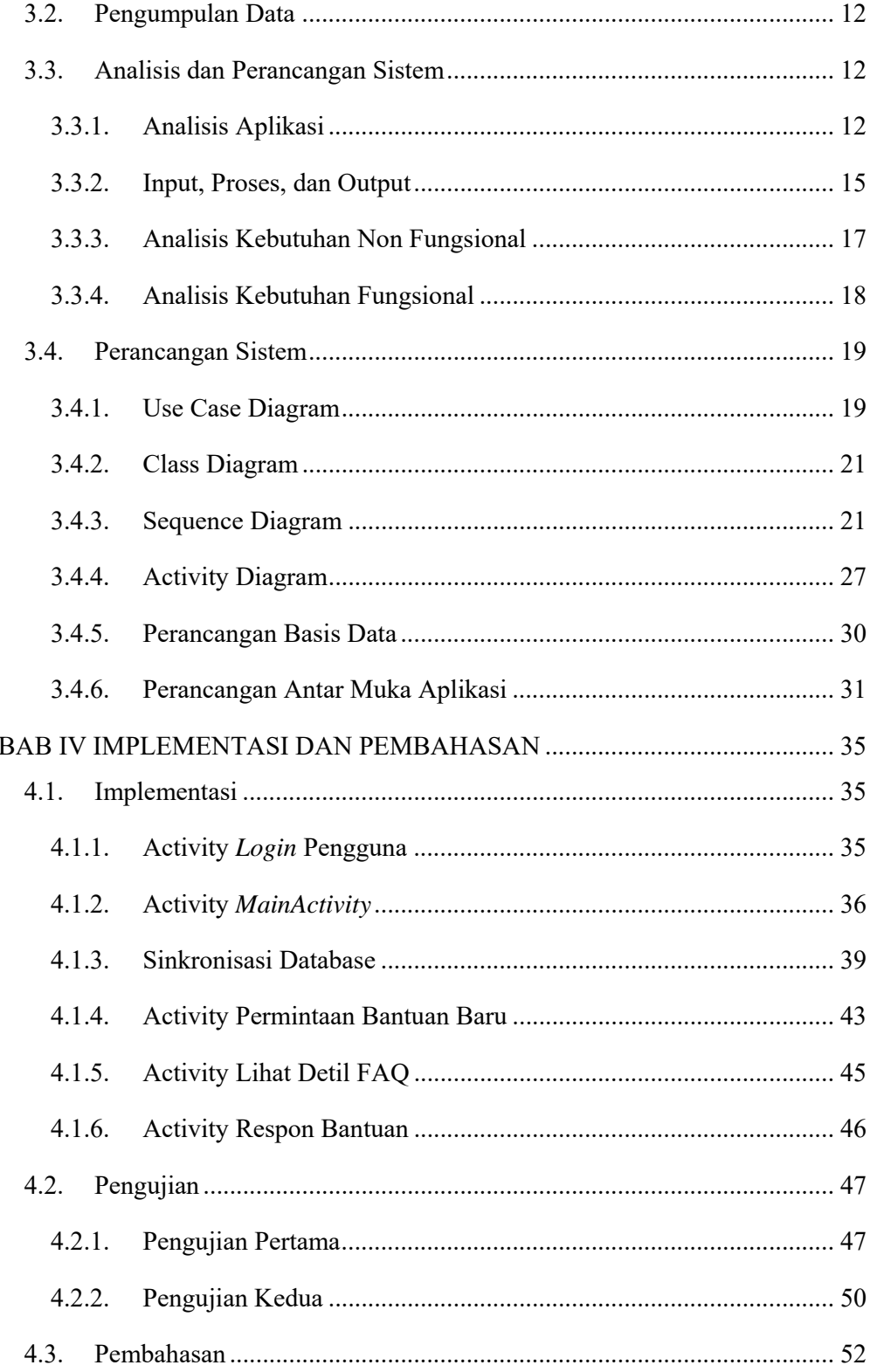

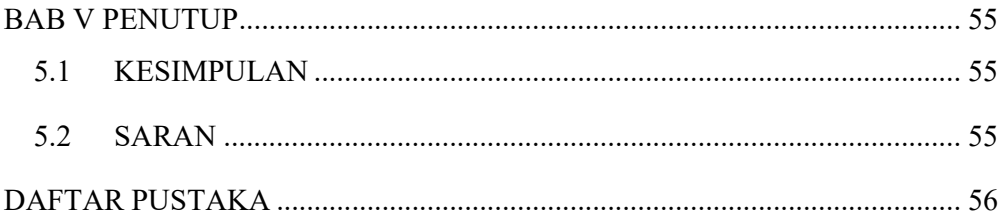

## **DAFTAR GAMBAR**

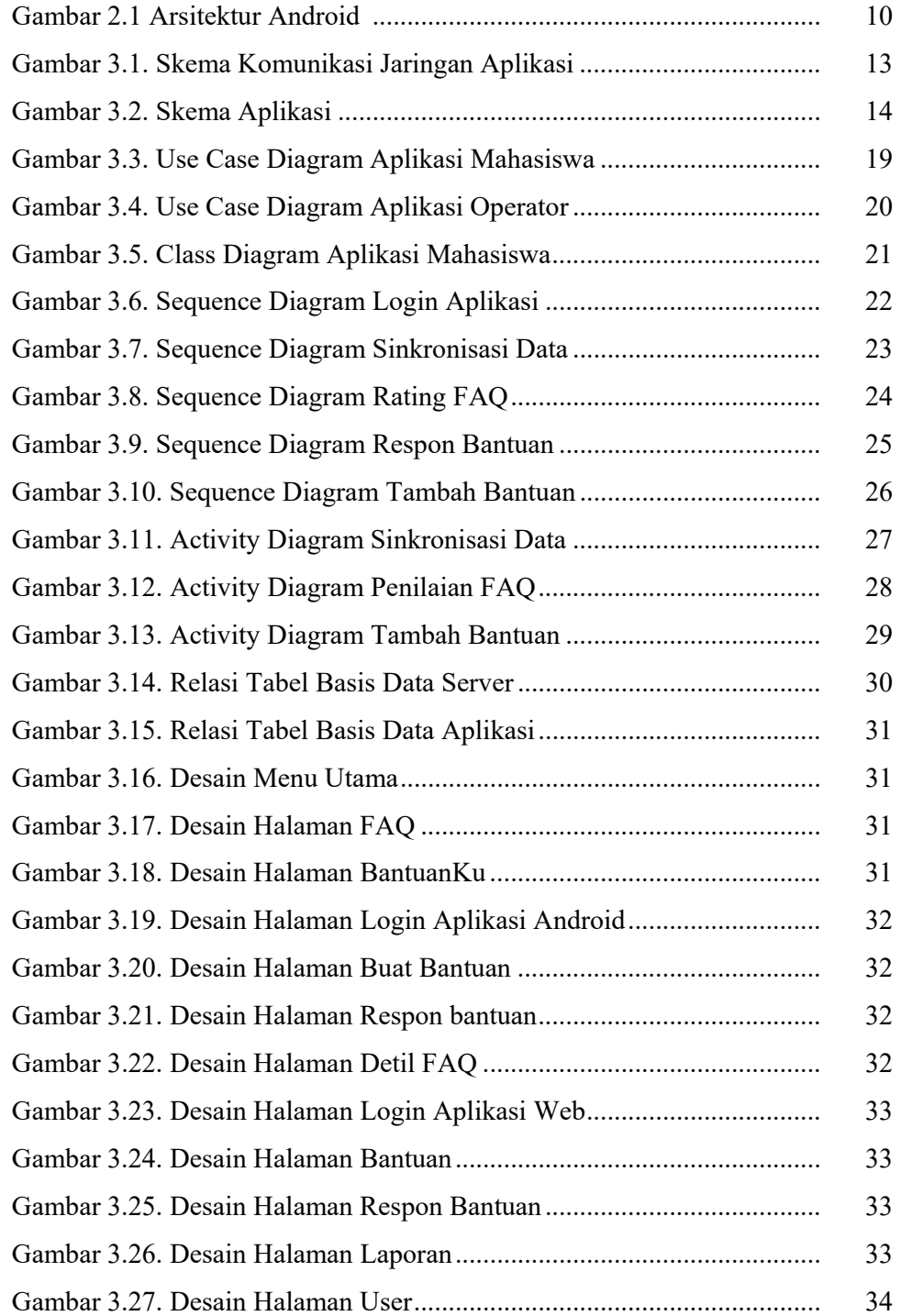

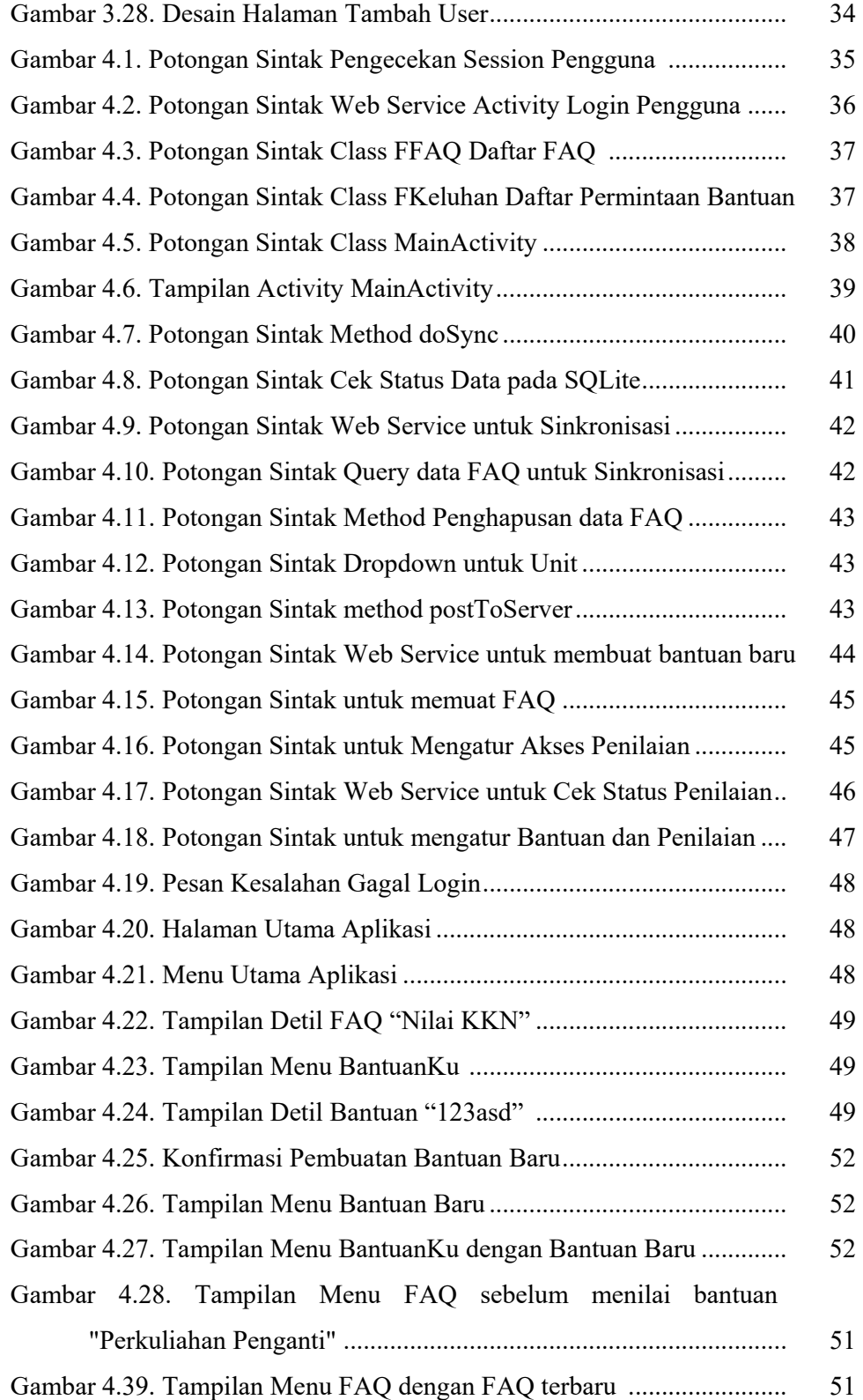

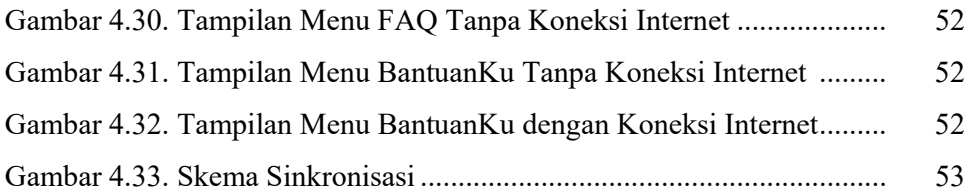

## **DAFTAR TABEL**

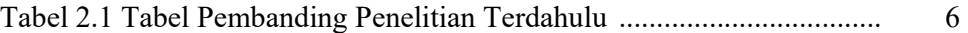